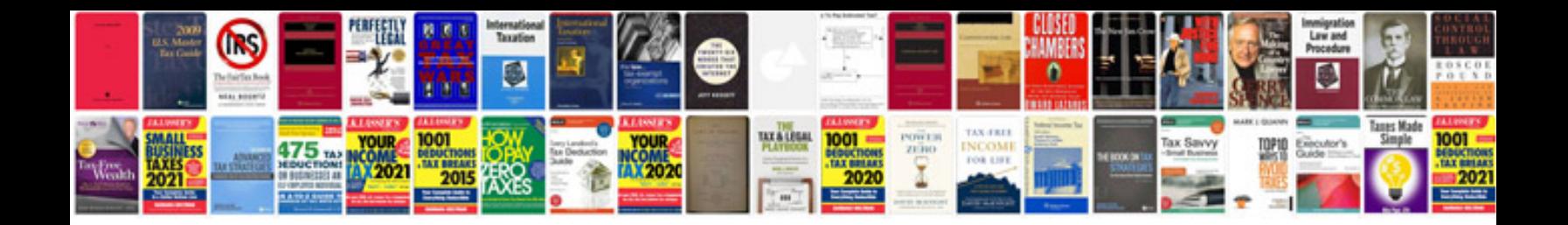

**Dell d600 service manual**

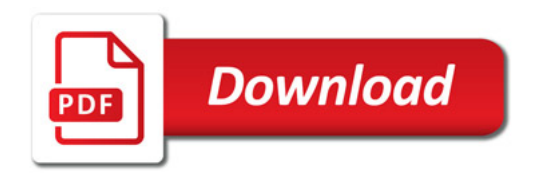

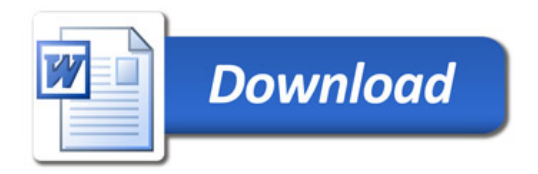